Leonsoftware Wiki - https://wiki.leonsoftware.com/

## **CREW CALENDAR**

New way of filtering crew in the Crew Calendar panel has been implemented. It is now possible to filter out crew by **Aircraft registration** and/or **labels** assigned to particular aircraft tails.

| cm | may bouts.               | c                                                                                                    |
|----|--------------------------|----------------------------------------------------------------------------------------------------|
|    | Ann                      | w<br>z)                                                                                                    |
|    | Posterchees              | id Custod OFF of Custod PD of Custod STAER<br>If territoide Unide Untertenance Universi-<br>of this fallow<br>Detect AVI Detect Norm                                                                                                    |
|    | Anomalitiques (2)        | MAIN HARR HAT& HARR HATA HANT<br>A 6721 A 6331 A 639 A 479 A 640 A 650<br>U caso Utroket Utrans U crust Utrans Utransa<br>AT INCORE INT FREE AT CORN. NO CLASS AT SURE AT \$250.<br>2 and 2 and 2 cm 2 an 2 am 2 am 2 cm<br>14.01, 14.<br><b>Grant Art Select Kong</b> |
|    | Atronfi<br>residentiams. | ь.<br><b>BARTS</b>                                                                                                    |
|    | Alexabiateda (j. 1-      | <b>TELE</b>                                                                                                    |

Filter by Aircraft tail & label

In section **Fleet** edit aircraft profile, under tab **Basic**, is is possible to assign labels to aircraft tail. Under tab **Crew** of the same section it is also possible to assign specific crew members who have ratings on that particular type. If this is done, Crew Calendar **Filter** pop-up window allows to filter out crew either by Aircraft Registration and/or by specific Aircraft labels. This is especially useful for operators with larger fleet as the same label can be assigned to more than one aircraft tail hence it is not necessary to select all aircraft registrations in the filter.

From: <https://wiki.leonsoftware.com/> - **Leonsoftware Wiki** Permanent link: **<https://wiki.leonsoftware.com/updates/crew-calendar-filtering-crew-members-by-aircraft-and-aircraft-labels?rev=1612964348>** Last update: **2021/02/10 13:39**

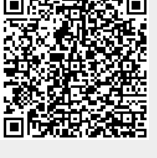